## XML und Datenbanken  $-1.$  Übungsblatt: XML Daten und DTDs  $-$

Dieses Blatt enthält Aufgaben für die erste Übung. Teil a) bis e) sind Präsenzübungen, die nicht abgegeben werden müssen. Falls Sie allerdings die Übung verpassen, sollten Sie einen ausreichend großen Teil der Aufgaben bearbeiten.

Teil f) ist Hausaufgabe. Schicken Sie Lösungen dem Dozenten per EMail: brass@informatik.uni-hall (mit "xml18' in der Betreff-Zeile, bis 31.10.2018).

- a) Wie würden Sie in einer mündlichen Prüfung auf folgende Fragen antworten?
	- Beschreiben Sie die Baumstruktur zur Darstellung von XML-Dokumenten im Hauptspeicher (soweit bisher besprochen).
	- Was ist die Beziehung zwischen Tags und Elementen?
	- Welche Arten von Tags gibt es? Beschreiben Sie jeweils die Syntax.
	- Welche Zeichen sind in der Angabe des Attributwertes verboten? Wie kann man sie dennoch hineinbekommen?
	- Was sind Unterschiede zwischen XML und HTML?
	- Wie sieht eine Element-Deklaration in XML aus? Welche Konstrukte können in einer Inhalts-Spezifikation verwendet werden? Was bedeutet die Einschränkung, dass das Inhaltsmodell deterministisch sein muss? Geben Sie ein Beispiel fur ein ¨ Inhaltsmodell, das verboten ist.
	- Wofür steht "PC" bei "#PCDATA"? Warum muss man da ein "#" schreiben, aber bei "EMPTY" nicht?
	- Im Prinzip sind XML Elementdeklarationen und die Regeln einer kontextfreien Grammatik (z.B. in BNF) doch recht ähnlich strukturiert. Was ist der wesentliche Unterschied von XML mit DTDs und konktextfreien Grammatiken hinsichtlich der definierbaren Sprachen?
	- Wie werden Attribute in XML DTDs deklariert?
	- Wie sieht ein Kommentar in XML aus? Wie kann man sich erklären, dass die Syntax doch recht umständlich ist?
	- Wie unterscheiden sich ISO Latin 1 (ISO 8859-1) und UTF-8 bei der Codierung deutscher Umlaute?
	- Wie sehen Zeichenreferenzen aus? Spielt die für die XML-Datei verwendete Zeichencodierung hier eine Rolle?

b) Das folgende XML-Dokument enthält mindestens 8 Fehler. Finden Sie möglichst viele davon und korrigieren Sie das Dokument. [Aufgabe von Dr. Henning Thielemann]

```
<Film 6jahre=freigegeben>
    <titel>Herr Fuchs und Frau Elster</titel>
    <regie>Harald Serowski & Erich Hammer<regie/>
    < altersbeschränkung typ = "für sechsjährige" >
    <beschreibung>
    Wenn es eine Personifizierung von <quote>Neugier</quote> gibt,
    dann ist es <b>>
k)>
Frau Elster</b>
</i>
.
    In diesem heiteren Streifen für die ganze Familie
    ist sie wieder voll in ihrem Element.
    ...
    </beschreibung>
\langlefilm\rangle
```
Dieses Dokument steht auch unter folgender URI zur Verfügung:

[\[http://www.informatik.uni-halle.de/˜brass/xml18/examples/err](http://www.informatik.uni-halle.de/~brass/xml18/examples/err_film.xml) film.xml]

Sie können Ihre XML-Dokumente wie folgt prüfen lassen:

- Die Prüfung auf Wohlgeformtheit ist mit jedem modernen Browser möglich, z.B. dem Firefox. Speichern Sie das Dokument mit der Endung ".xml" und ¨offnen Sie es mit dem Web Browser. Das Dokument ist wohlgeformt, wenn der Browser die Daten des Dokuments anzeigt. Es ist normal, dass der Browser eine Warnung ausgibt, dass es zu dem XML Dokument kein Stylesheet gibt (und er es deswegen nicht als HTML anzeigen kann).
- $[http://www.xmlvalidation.com/]$ (Da es keine DTD gibt, zeigt dieser Dienst am Ende an, dass das Element "Film" nicht definiert ist. Hier gibt es keine Prufung nur auf Wohlgeformtheit.) ¨
- $[http://www.w3schools.com/xml/xml-validator.aspl]$  $[http://www.w3schools.com/xml/xml-validator.aspl]$
- Sie könnten auch die AltovaXML Community Edition auf Ihrem PC installieren:

[\[http://www.softpedia.com/get/Internet/Other-Internet-Related/AltovaXML.shtml\]](http://www.softpedia.com/get/Internet/Other-Internet-Related/AltovaXML.shtml)

Das Programm hat nur eine einfache Kommandozeilen-Schnittstelle, aber es enthält einen Validator (für DTDs und XML Schema), einen XSLT Prozessor, und eine XQuery Implementierung. Für eine graphische Benutzerschnittstelle und weitere Features muss man Altova XMLSpy kaufen.

• Für spätere Aufgaben mit XQuery empfehle ich die XML-Datenbank BaseX auf Ihrem Rechner zu installieren. Wenn Sie eine neue Datenbank aus einer XML Datei erzeugen, wird diese natürlich auch auf Syntaxfehler geprüft.

[\[http://basex.org/\]](http://basex.org/)

c) Schauen Sie sich eine XML-Datei im Browser an, z.B.

[\[https://www.ibiblio.org/xml/examples/shakespeare/much](https://www.ibiblio.org/xml/examples/shakespeare/much_ado.xml) ado.xml]

- d) Schreiben Sie eine XML-Datei für ein vereinfachtes Vorlesungsverzeichnis der Informatik. Es muss eine Liste von Lehrveranstaltungen abgespeichert werden können. Jede Lehrveranstaltung hat
	- einen Titel (kann nicht weggelassen werden),
	- optional eine Web-Adresse,
	- einen Typ (Vorlesung, Seminar oder Praktikum),
	- null oder mehr Dozenten, und ein oder mehr Termine.

Fur Termine sind Wochentag, Start-Uhrzeit, End-Uhrzeit und Raum abzuspeichern. ¨ Für Dozenten ist nur der Name abzuspeichern.

Verfassen Sie eine XML-Datei mit mindestens zwei Lehrveranstaltungen, von denen mindestens eine zwei Termine hat. Prufen Sie Ihre Datei mit einem XML Validator ¨ (zunächst nur die Wohlgeformtheit, eine DTD für die eigentliche Validierung haben Sie ja noch nicht).

e) Entwickeln Sie nun eine DTD zu Ihrer XML Datei. Betten Sie die DTD in die Datendatei ein, so wie in folgendem Beispiel (für eine andere Anwendung), und validieren Sie die Datei.

```
<?xml version="1.0"?>
<!-- Kommentar: Beispiel -->
<!DOCTYPE BOOKLIST [
    <!ELEMENT BOOKLIST (BOOK)*>
    <!ELEMENT BOOK (AUTHOR+, TITLE, PUBL?, NOTE?)>
    <!ATTLIST BOOK ISBN CDATA #REQUIRED
              PAGES CDATA #IMPLIED>
    ...
\geq<BOOKLIST>
    <BOOK ISBN="0-13-014714-1" PAGES="1074">
        <AUTHOR FIRST="Paul" LAST="Prescod"/>
        <AUTHOR FIRST="Charles" MI="F." LAST="Goldfarb"/>
        <TITLE>The XML Handbook - 2nd Edition</TITLE>
        <PUBL YEAR="1999" MO="11">Prentice Hall</PUBL>
        <NOTE>Contains CD.</NOTE>
    </BOOK>
...
</BOOKLIST>
```
## Hausaufgabe

- f) Eine Kirchengemeinde möchte ihre Veranstaltungen und die an der Organisation beteiligten Personen in einer XML-Datei erfassen. Überlegen Sie sich, wie Sie eine XML Datei strukturieren wollen, die folgende Informationen enthält:
	- Zu jeder Person ist ein eindeutiges Kürzel (eine ID), sowie Name, Telefonnummer und EMail-Adresse zu erfassen. Kürzel und Name sind notwendig, Telefonnummer und EMail-Adresse können fehlen.
	- Zu jeder Veranstaltung sind Art (z.B. Gottesdienst, Konzert, Familienfrühstück), Datum, Uhrzeit und eine optionale Zusatzinformation (Text, z.B. beim Konzert gespielte Stücke) zu speichern.
	- Außerdem sind zu jeder Veranstaltung die Personen zu speichern, die an der Organisation dieser Veranstaltung beteiligt sind (Veranstaltungs-Team). Dies können beliebig viele Personen sein (auch null).

Zur Verdeutlichung hier eine relationale Repräsentation einiger Beispieldaten (die Veranstaltungs-Nummer ist in der XML-Darstellung eventuell nicht nötig):

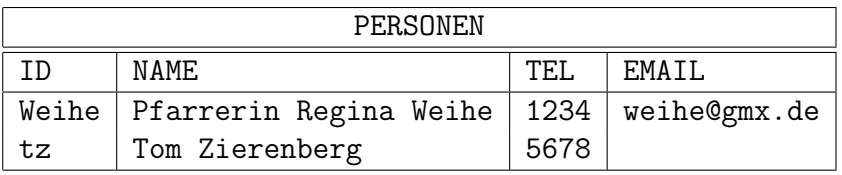

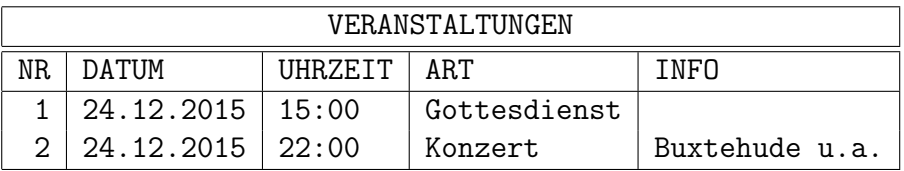

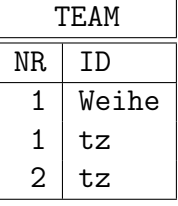

Schreiben Sie eine syntaktisch korrekte XML-Datei mit den Daten aus den Tabellen (ggf. ohne die Veranstaltungsnummer, eventuell auch ohne die Personen-ID, falls die Beziehung klar ist). Die Datei braucht keine DOCTYPE-Deklaration zu enthalten. Sie können davon ausgehen, dass UTF-8 als Zeichencodierung verwendet wird.

Natürlich wäre gut, wenn Sie schon eine DTD skizzieren würden, die Ihre Überlegungen zur Struktur formal aufschreibt. Da DTDs aber noch nicht vollständig in der Vorlesung behandelt wurden, brauchen Sie die DTD diese Woche noch nicht abzugeben, sondern nur die XML Datei mit den Daten.